Empowering Student Growth

# **Suggested Scope and Sequence**

# **Getting Started**

Here are activities your school might incorporate into the workflow for 8th–12th grade students. It shows things which can be done inside MaiaLearning by students at each stage of their educations.

Don't feel you have to incorporate everything, or to do it all right away. Add items that fit your needs. Many are part of the built-in MaiaLearning Activities in the Assignments/Activities section.

#### **Grade 8**

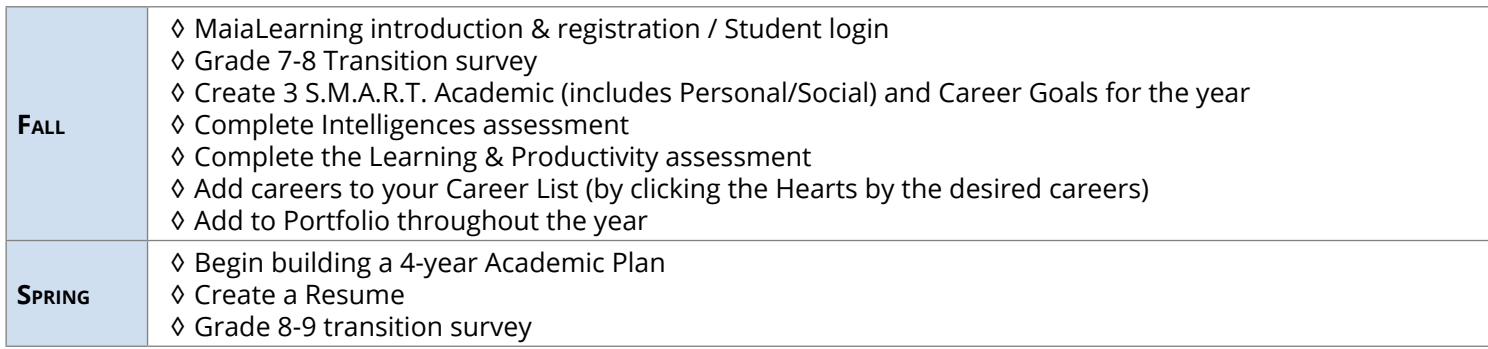

#### **Grade 9**

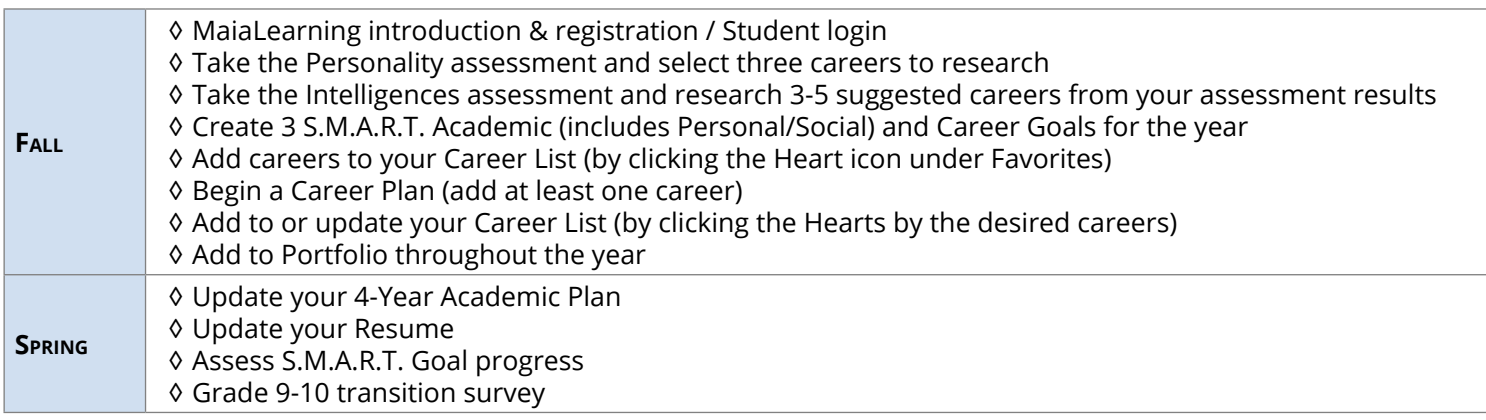

## **Grade 10**

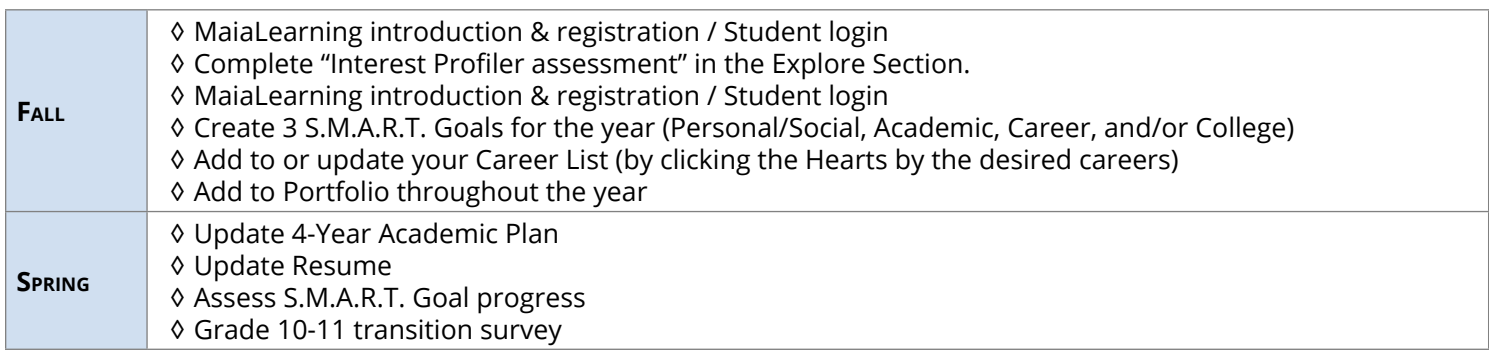

# **Grade 11**

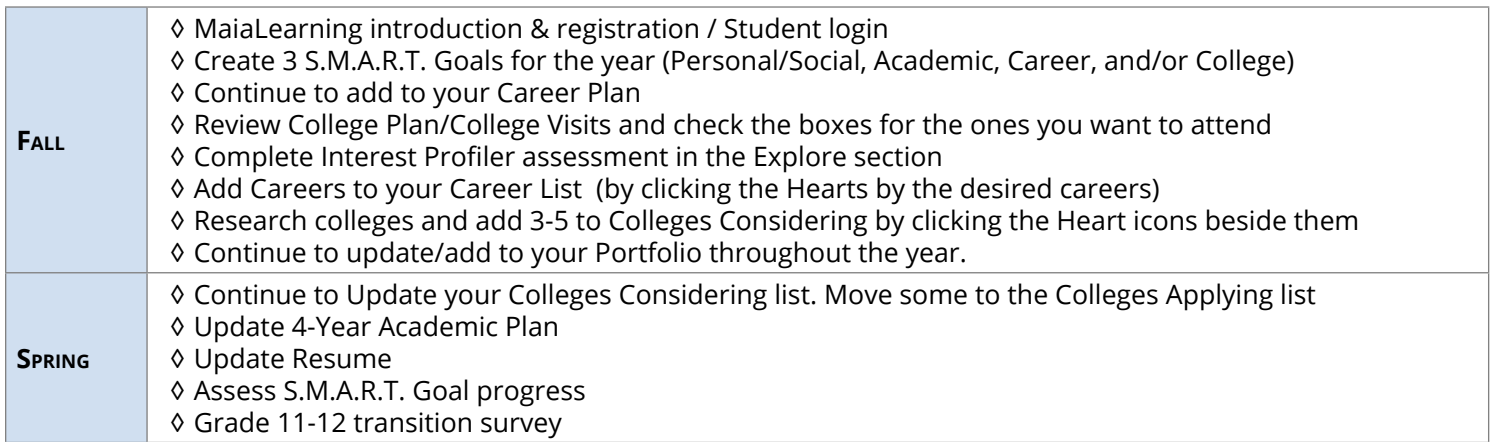

## **Grade 12**

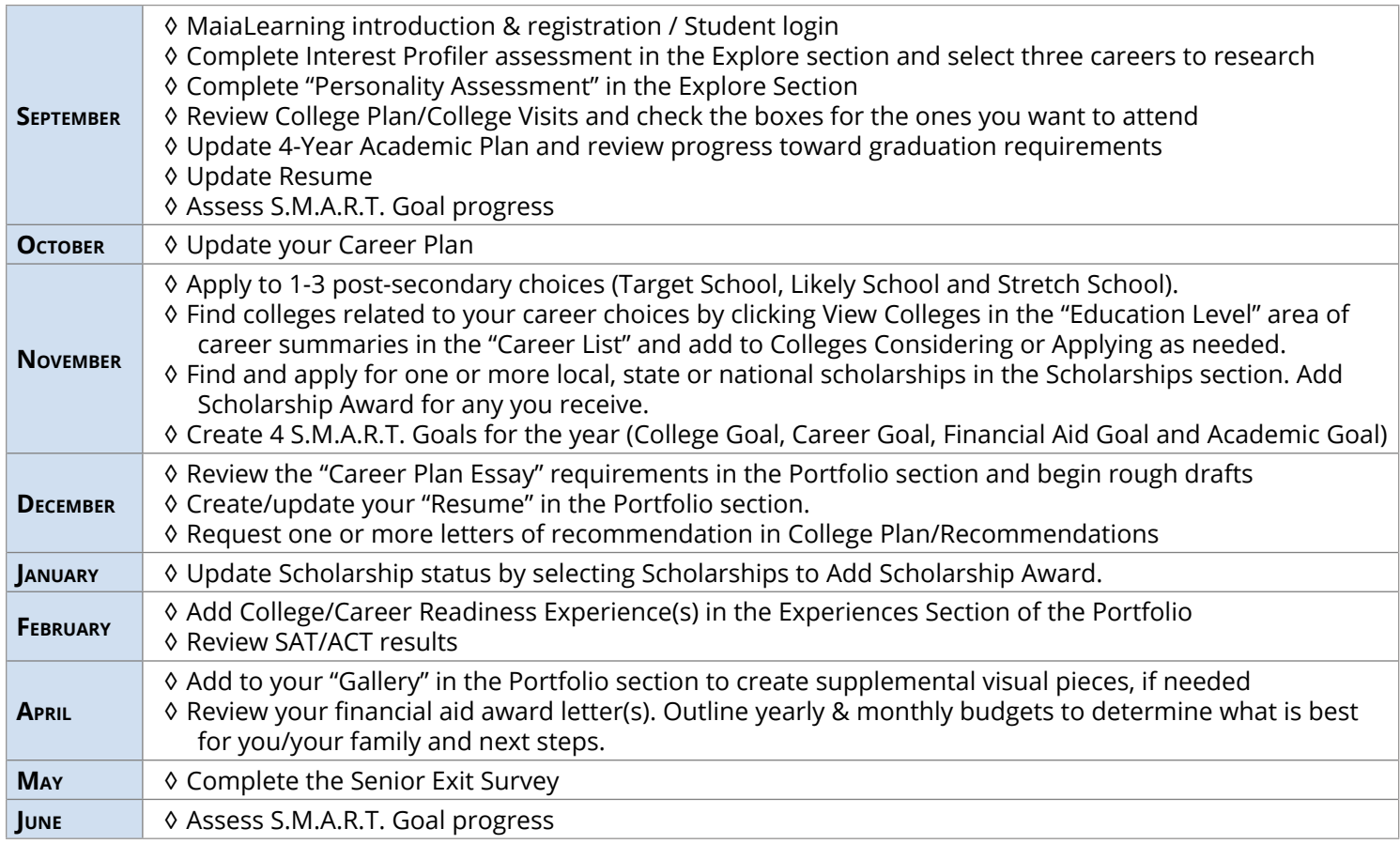